## SAP ABAP table CMS RBL {Receivable Details}

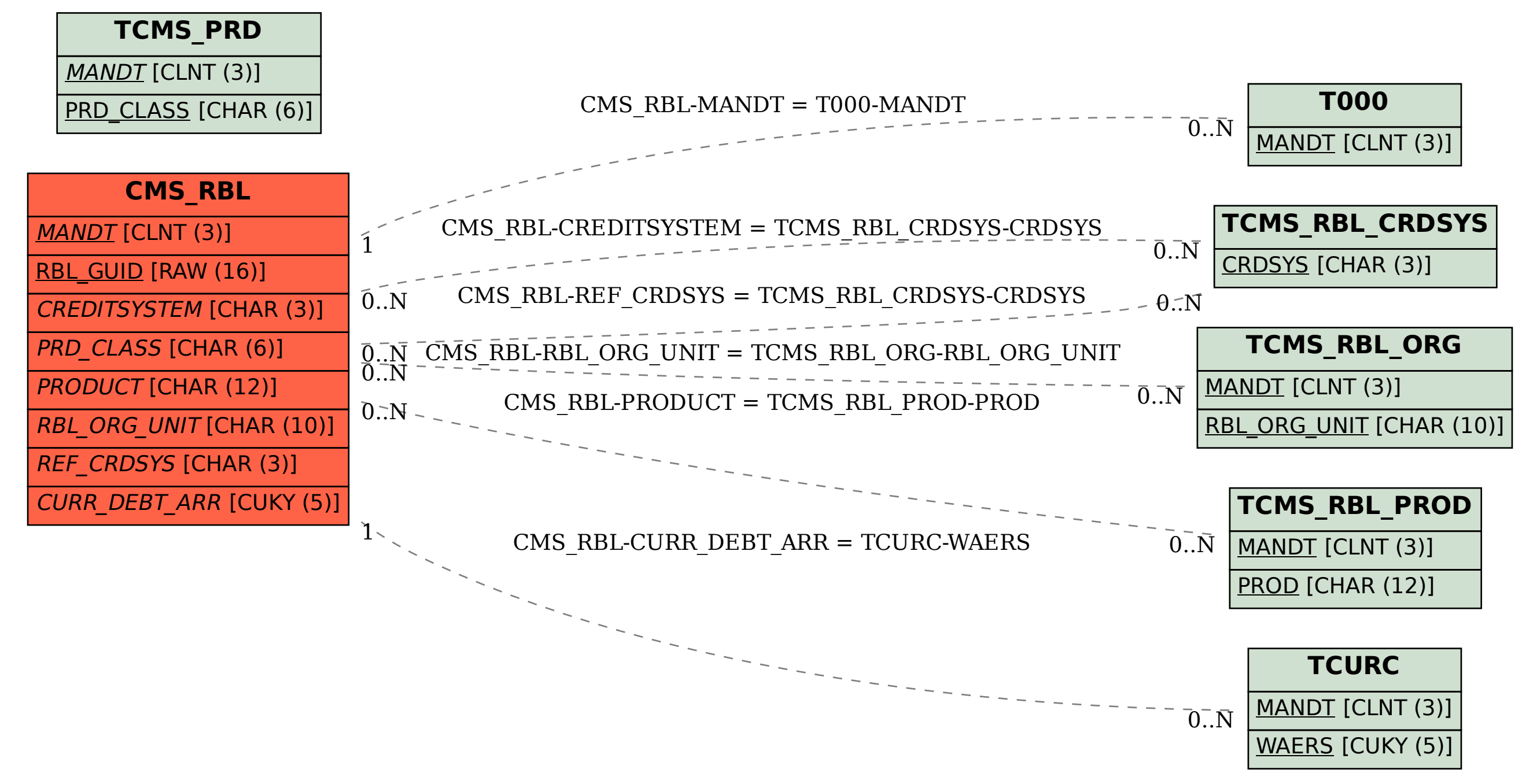